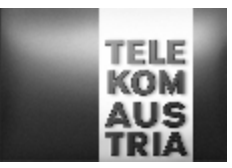

# **Leistungsbeschreibung für BusinessKombi (LB BusinessKombi)**

Diese Leistungsbeschreibung gilt ab 13.10.2010 für neue Bestellungen. Die auf Grundlage bisher veröffentlichter LB BusinessKombi abgeschlossenen Verträge bleiben unverändert.

Diese Leistungsbeschreibung gilt für Unternehmen im Sinne von § 1 Konsumentenschutzgesetz idgF.

Die Telekom Austria erbringt im Rahmen ihrer technischen und betrieblichen Möglichkeiten BusinessKombi nach den Bestimmungen des Telekommunikationsgesetzes (TKG 2003) und

- 1. bei Inanspruchnahme vom Internetzugängen nach den Allgemeinen Geschäftsbedingungen Business Access und nach den AGB Online-ADSL von Telekom Austria in der jeweils geltenden Fassung,
- 2. bei Inanspruchnahme von mobilen Sprachtelefoniedienstleistungen nach den Allgemeinen Geschäftsbedingungen für Kommunikationslösungen (AGB Komm)

sowie nach den maßgeblichen Leistungsbeschreibungen und Entgeltbestimmungen in der jeweils geltenden Fassung, insoweit hier keine von diesen abweichende oder ergänzende Regelungen getroffen werden, samt allfälligen schriftlichen Individualvereinbarungen.

# **Allgemeines**

Voraussetzung für die Inanspruchnahme von BusinessKombi ist ein herkömmlicher Telefonanschluss (POTS) oder ISDN Basisanschluss der Telekom Austria in der Tarifoption TikTak Privat oder TikTak Business Plus am Kundenstandort.

Nach Ablauf der vereinbarten Mindestvertragsdauer verlängert sich die Vertragsbindung bei BusinessKombi automatisch jeweils immer wieder um weitere 12 Monate (Verlängerungsbindung), sofern das Vertragsverhältnis vom Kunden nicht unter Einhaltung einer Kündigungsfrist von drei Monaten mit Wirksamkeit zum Ablauf der jeweiligen Bindung (Mindestbindung, Verlängerungsbindung) ordentlich gekündigt wird. Im Falle einer - aus nicht von der Telekom Austria zu vertretenden Gründen – erfolgenden Vertragsbeendigung durch den Kunden vor Ablauf der Mindestvertragsdauer oder Verlängerungsbindung ist vom Kunden ein Restentgelt (gemäß § 39 AGB Business Access) zu bezahlen.

Mit Vertragsabschluss der BusinessKombi beginnt auch die Mindestvertragsdauer betreffend das Vertragsverhältnis TikTak Privat oder TikTak Business Plus neu zu laufen.

Im Falle der Nichtherstellbarkeit des BusinessInternet-Zugangs kann BusinessKombi nicht in Anspruch genommen werden.

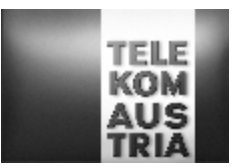

**Hinweis:** Da dem Kunden in seine standardisierte Mailbox [\(aon.kundennummer@aon.at](mailto:aon.kundennummer@aon.at)), vonseiten der Telekom Austria u.a. rechtlich bedeutsame Erklärungen oder sonstige Informationen übermittelt werden können (siehe § 18 Abs. 4 AGB Business Access), ist es daher im eigenen Interesse des Kunden gelegen, diese Mailbox einzurichten und auch entsprechend abzufragen.

# **1. Grundleistung BusinessKombi**

Im Rahmen von BusinessKombi stehen dem Kunden zwei Produktausprägungen zur Auswahl

- **BusinessKombi Basic**
- **BusinessKombi Secure**

# **1.1. BusinessKombi Basic**:

Dieses Produkt beinhaltet die fixe Komponente BusinessInternet Basic und die optionale Komponente Mobiltelefonie (BusinessMobile) gemäß LB BusinessMobile.

# **BusinessInternet Basic**

Im Rahmen von BusinessInternet Basic stellt die Telekom Austria auf Basis der Übertragungstechnologie ADSL eine Anbindung an das Internet zur Verfügung. Die Zugangsart kann erst nach einer positiven Prüfung der technischen Machbarkeit realisiert werden. Der Kunde begründet gleichzeitig auch ein Vertragsverhältnis mit der Telekom Austria betreffend ADSL Zugangsleistung (auf Basis der AGB Online-ADSL samt dazugehöriger EB und LB der Telekom Austria, in der jeweils gültigen Fassung).

BusinessInternet Basic ermöglicht den gleichzeitigen Internetzugang von mehreren Nutzern auf der Teilnehmeranschlussleitung. Die gleichzeitigen Nutzer teilen sich die Bandbreite. Übergabeschnittstelle ist ein Ethernet-Interface auf einem Standardrouter. Optional kann über das Feature Router (siehe Add On's) anstatt des Standardrouters ein höherwertiger Router gewählt werden. Für den Zugang zum weltweiten Internet steht eine Datenübertragungskapazität (auf Basis eines Best-Effort Prinzips) zwischen **mindestens 256/64 kbit/s (downstream/upstream) als Untergrenze und maximal bis zu 8192/768 kbit/s (downstream/upstream)** auf der Teilnehmeranschlussleitung zur Verfügung. Die tatsächlich erreichbare Datenübertragungskapazität kann variieren und ist abhängig von den übertragungstechnischen Gegebenheiten vor Ort. BusinessInternet Basic beinhaltet einen unlimitierten auf Flat basierenden Zugang zum weltweiten Internet.

Beim BusinessInternet Basic handelt es sich um eine IP-basierende Datenkommunikationslösung. Die auf IP basierende Infrastruktur von Telekom Austria ermöglicht die - auf die unterschiedlichen Kundenbedürfnisse zugeschnittene – Anbindung

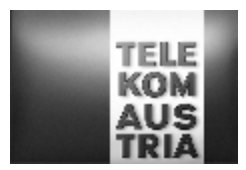

an das Internet. Die IP Infrastruktur von Telekom Austria kann von Kunden auch als "Access Network" für ihre Dienste genutzt werden. Es verbindet z.B. Unternehmensstandorte oder Internetendkunden mit einem Telekom Austria Access Node (POP) (POP=Point of Presence) und führt sie von dort über das IP Backbonenetz der Telekom Austria an weitere Unternehmensstandorte heran. Um einen raschen Support im Fehlerfall oder bei Änderungswünschen der Konfiguration durch den Kunden gewährleisten zu können, richtet sich die Telekom Austria einen Remote-Zugang ein, über den nur definierte Rechner (Support-Team) der Telekom Austria Zugang haben.

# **1.1.1 Domain**

BusinessInternet Basic beinhaltet standardmäßig eine Second Level Domain. Der Kunde kann entsprechend der Verfügbarkeit der Domain zwischen folgenden Endungen wählen:

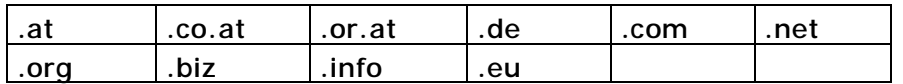

In diesem Zusammenhang werden folgende Leistungen erbracht:

- Registrierung einer Domain
- Administrierung einer Domain
- Verwaltung aller Einträge am Nameserver der Telekom Austria
- Übernahme einer Domain von einem anderen ISP
- Technischer Ansprechpartner
- Billing Kontakt

Der Kunde wird als Besitzer des Domainnamens und der angegebene administrative Ansprechpartner als Administrator (Admin-C) gemeldet.

#### **1.1.2 Webspace**

BusinessInternet Basic beinhaltet 100 MB Linux Webspace oder wahlweise 100 MB Windows Webspace (gemäß LB Business E-Mail und Business Webspace).

#### **1.1.3 Mailadressen am Telekom Austria Business Mailserver**

BusinessInternet Basic beinhaltet 20 E-Mailboxen (gemäß LB Business E-Mail und Business Webspace).

#### **1.1.4 Mailqueueing**

Am Telekom Austria Mailserver werden die ankommenden E-Mails bei "offline"-Betrieb des kundeneigenen Mailservers bis zu einem Ausmaß von bis zu 2500 MB zwischengespeichert. Der maximale Zeitraum für die Zwischenspeicherung beträgt 2 Wochen, anschließend werden die zwischengespeicherten E-Mails gelöscht. Bei der Nutzung des Features Mailqueueing werden keine Mailadressen am Telekom Austria Business Mailserver zur Verfügung gestellt.

#### **1.1.5 Desktop Security**

BusinessInternet Basic beinhaltet Desktop Security bis zu 2 User (Clients) [gemäß LB IT Security].

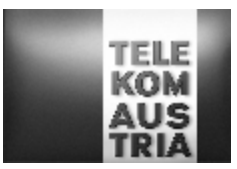

### **1.1.6 Standardrouter**

Bei BusinessInternet Basic ist standardmäßig die zur Verfügungsstellung eines Routers inkl. dessen Installation und Wartung beinhaltet. Der Router bleibt im Eigentum der Telekom Austria und wird mit einer Standardkonfiguration dem Kunden als Bestandteil der vereinbarten Dienstleistungen auf die Dauer des Vertragsverhältnisses zur Verfügung gestellt.

Zugangsdaten werden dem Kunden nicht mitgeteilt, die Authentifizierung erfolgt automatisch durch den Router.

Dem Kunden wird standardmässig ein 4er Subnet (1 Netzwerkadresse, 1 Broadcastadresse und 2 frei einsetzbare Adressen [eine davon wird für den Kundenrouter benötigt]) offizieller IP-Adressen zugewiesen. Sollte der Kunde weitere IP-Adressen benötigen (max. 8er Subnet), so kann er diese unter Angabe von Gründen bei RIPE mit Unterstützung der Telekom Austria beantragen.

Der Kunde hat die Wahlmöglichkeit zwischen einer Standardkonfiguration Basic Secure und Routing

#### **Basic Secure (Standardkonfiguration):**

Mit der Funktion dynamisches PAT (Port Address Translation) auf dem Router werden die privaten IP-Adressen des LAN bei aktivem Verbindungsaufbau auf eine fixe offizielle IP-Adresse gemapped. Damit ist sichergestellt, dass die PC's des Kunden nicht aus dem Internet erreicht werden können (Zugriffschutz aus dem Internet), da sie aus dem Internet nicht adressierbar sind.

Einschränkung: Es können keine Server die aus dem Internet erreichbar sein sollen (Web, Mail,...) im LAN betrieben werden. Durch PAT (Port Address Translation) kann es bei TCP/UDP Protokollen zu Beeinträchtigungen bzw. nicht Verwendbarkeit dieser Anwendungen kommen: z.B.: PASV FTP (Passive File Transfer Protocol), IRC (Internet Relay Chat), RAUDIO(PNA), RTSP (Real Time Stream Control Protocol)

#### **Routing (optional wählbar anstatt der Standardkonfiguration):**

Bei Routing besteht für den Kunden die Möglichkeit direkt auf die einzelnen Server aus dem Internet zugreifen zu können. Der beim Kunden installierte Router bekommt LANseitig in der Regel ein 4er Subnet offizieller fixer IP-Adressen zugewiesen. Von diesem Subnet wird eine IP-Adresse für das LAN-Interface am Router verwendet und eine IP-Adresse kann der Kunde beliebig verwenden z.B. für eine Firewall, einen Proxyserver oder seinen Mailserver. Es wird kein NAT oder PAT am Router konfiguriert.

#### **Wireless LAN**

Der Kunde hat bei BusinessInternet Basic die Möglichkeit einen Router inkl. einer WLAN Base Station auszuwählen. Bei Neubestellung von BusinessInternet Basic und gleichzeitiger Angabe der gewünschten zusätzlichen Nutzung der Wireless LAN

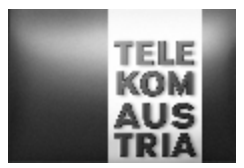

Funktionalität fallen keine zusätzlichen Entgelte an. Bei nachträglicher Bestellung der Wireless LAN Funktionalität (Installation eines Routers inkl. einer Wireless LAN Funktionalität) fallen einmalige Entgelte an.

WLAN (=**W**ireless **L**okal **A**rea **N**etwork) ist ein lokales Netz, welches ohne Kabelverbindung zwischen Router und Endgerät(e) arbeitet. Die Funkreichweite, die Übertragungsgeschwindigkeit bzw. die Datenübertragungskapazität zwischen Router und Endgerät(e) ist von der Entfernung, von der Standortwahl, von den baulichen Gegebenheiten, von anderen Störfaktoren (z.B. Funkschatten) und sonstigen Umständen und Einflüssen abhängig. Feldtests mit dem Wireless-Equipment ergaben Reichweiten von bis zu 30 Metern; aufgrund der starken Umfeldabhängigkeit bei Funkübertragungen kann allerdings kein Richtwert angegeben werden. Etwaige Funktionsstörungen (z.B. Funkaussetzer) sind bei der Anbindung über ein WLAN demnach nicht vermeidbar.

**Hinweis:** Aufgrund der nicht vermeidbaren Funkaussetzer (Verbindungsabbrüchen) können vermehrte Kosten insbesondere beim Abruf bzw. bei der Abfrage entgeltpflichtiger WebSites oder Internetdienste entstehen. Der Kunde nimmt ausdrücklich zur Kenntnis, dass die Nutzung des Internet und die Übermittlung von Daten, insbesondere über eine WLAN Verbindung - trotz angebotener Verschlüsselung (standardmässig WPA-PSK [=**W**i-Fi **P**rotected **A**ccess – **P**re **S**hared **K**ey] auf Kundenwunsch auch WEP [=**W**ired **E**quivalent **P**rivacy] möglich) - mit etwaigen Gefahren und Sicherheitsrisiken verbunden ist. Für unberechtigte Zugriffe auf Informationen, die über WLAN übertragen werden, kann - außer bei Vorsatz oder grober Fahrlässigkeit seitens der Telekom Austria - keine Haftung übernommen werden.

#### **1.1.7 Business Support Hotline**

Der Kunde hat über eine eigene, für Business Kunden kostenlose Supporthotline die Möglichkeit, Beeinträchtigung des von der Telekom Austria im Rahmen des Produktes BusinessInternet Basic zur Verfügung gestellten Dienste, zu melden.

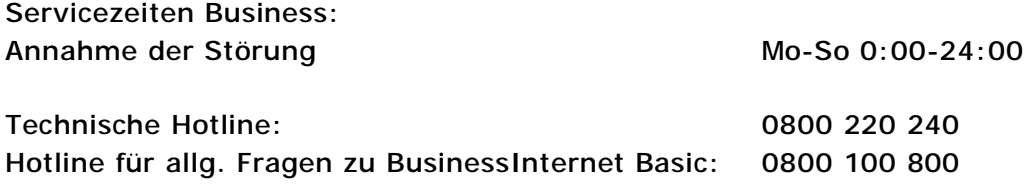

# **1.1.8 SLA (Service Level Agreement)**

Folgende Qualitätsstandards werden garantiert:

Die Telekom Austria garantiert eine mittlere Verfügbarkeit der Systeme, Einwahl, Authentifizierung und Routing von 98,5% pro Vierteljahr (Quartal) in der Zeit von 0:00 bis 24:00 Uhr.

Der Internetzugang ist für den Kunden grundsätzlich entsprechend dem o.a. Prozentwert verfügbar, ausgenommen während notwendiger Wartungszeiten und soweit die Auslastung, Verkehrslage bzw. der Betriebszustand der für den Zugang zum Internet oder zu Diensten des Bereitstellers bzw. der Abwicklung des Dienstes in Anspruch genommenen nationalen oder internationalen Telekommunikationseinrichtungen und

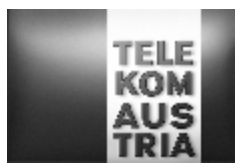

-netze es zulassen. Die Nutzungsmöglichkeit und Verfügbarkeit der angeschlossenen bzw. über den Bereitsteller zugänglichen Datenbanken oder Dienste von Anbietern richtet sich nach den von den Betreibern bzw. Anbietern dieser Dienste gestellten Bedingungen der Inanspruchnahme und Betriebszeiten. Die Inanspruchnahme solcher Datenbanken oder Dienste kann den Abschluss einer gesonderten Vereinbarung zwischen dem Kunden und dem Anbieter erfordern.

Es wird ein Wartungsfenster jeden Mittwoch von 1:00 bis 6:00 Uhr vereinbart. Unterbrechungen und/oder Einschränkungen der Nutzungsmöglichkeiten innerhalb dieses Zeitraums werden bei der Berechnung der Verfügbarkeit nicht berücksichtigt.

Die Verfügbarkeit wird als Prozentwert (von Hundert) dargestellt, der angibt, zu welchem Anteil der Gesamtbetriebszeit die jeweilige Leistung minimal verfügbar ist. Der Wert wird vierteljährlich (zum 31.03, 30.06, 30.09 bzw. 31.12) ermittelt. Beginnt oder endet das Vertragsverhältnis innerhalb eines Quartals so erfolgt eine entsprechend anteilige Berechnung. Wird auf Kundenwunsch eine Änderung (Bestellung/Beendigung Backup als Add On) durchgeführt, beginnt der Beobachtungszeitraum neu zu laufen. Eine Aufsummierung verschiedener Beobachtungszeiträume ist nicht zulässig.

Notsituationen und höhere Gewalt, dazu zählen insbesondere außergewöhnliche Wetterverhältnisse und Naturereignisse, Lawinen, Vermurungen, Überschwemmungen, Blitzschlag oder Feuer, Streiks oder Aussperrungen, Krieg, militärische Operationen, Terror oder öffentlicher Aufruhr, sowie Verzögerungen bei der Entstörung die durch den Kunden verursacht werden, werden in der Verfügbarkeit nicht berücksichtigt.

Wartungs- und Entstörungsleistungen von Telekom Austria werden in Rechnung gestellt, sofern sich herausstellt, dass der Fehler nicht in dem von Telekom Austria zur Verfügung gestellten Übertragungsweg aufgetreten ist oder durch unsachgemäßes Arbeiten des Kunden verursacht wurden.

Die **Annahme der Störungsmeldung** erfolgt durch die im Punkt 1.1.7 angegebene Business Support Hotline der Telekom Austria

täglich von 0:00 bis 24:00 Uhr.

**Verfügbarkeit der Servicetechniker an Werktagen (ausgenommen 24.12. und 31.12.):** Mo-Sa 7:00-19:00

Zeiten außerhalb der Verfügbarkeit des Servicetechnikers unterbrechen die angeführte Reaktionszeit sowie die Störungsdauer.

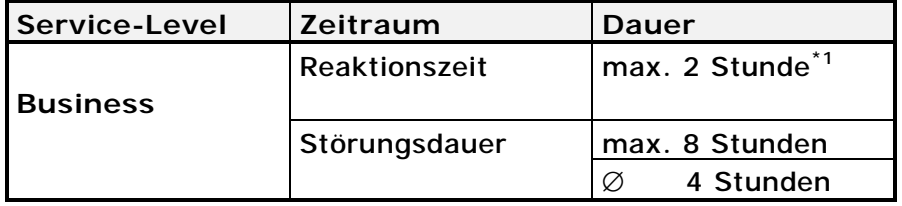

\*<sup>1</sup> max. Zeitraum bis zum Beginn der operativen Störungsbehebung

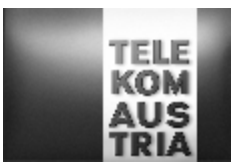

#### Reaktionszeit

Die Reaktionszeit ist der Zeitraum zwischen der Störungsmeldung durch den Kunden und der Bestätigung der Störungsübernahme durch die für die Störungsbehebung verantwortliche Stelle der Telekom Austria. Die Bestätigung der Störungsübernahme erfolgt telefonisch oder auf elektronischem Weg. Kann eine Bestätigung der Störungsübernahme, aus Gründen, die nicht von der Telekom Austria zu vertreten sind, nicht erfolgen, gilt dies als Fremdverzögerung. Nach der Bestätigung der Störungsübernahme wird unverzüglich mit der Störungseingrenzung begonnen.

#### Störungsdauer

Als Störungsdauer gilt der Zeitraum zwischen der Störungsmeldung durch den Kunden und dem Abschluss der Störungsbehebung, welche durch die Gutmeldung an den Kunden bestätigt wird. Eventuelle Verzögerungszeiten bei der Entstörung, die nicht durch die Telekom Austria verursacht werden, werden in der Störungsdauer nicht berücksichtigt und gelten als Fremdverzögerung.

Als störungsrelevante Ereignisse können nur solche herangezogen werden, die in Form einer Störungsmeldung des Kunden an die Telekom Austria gemeldet werden und die zu einer Störungsbehebung durch die Telekom Austria geführt haben. Zur Berechnung der Verfügbarkeit und Wiederherstellungszeit werden nur Leistungen, die Telekom Austria erbringt, herangezogen. Sollte beispielsweise aus Gründen eines Stromausfalles oder durch defekte kundeneigene Einrichtungen Fehler oder Unterbrechungen entstehen, werden diese nicht in die Berechnungen miteinbezogen und somit können keine Ansprüche gegen Telekom Austria aus diesem Grund geltend gemacht werden.

Die Verfügbarkeit errechnet sich wie folgt:

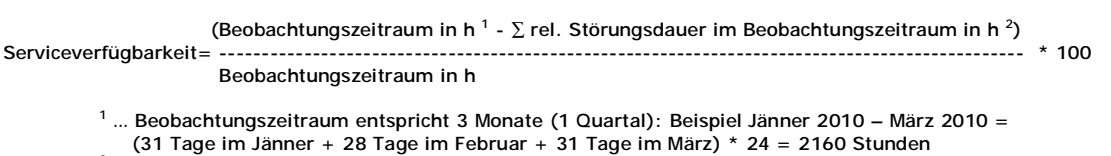

<sup>2</sup> … Störungsdauer im Beobachtungszeitraum für die Serviceverfügbarkeit = ∑ aller gemeldeten Störungen im definierten Beobachtungszeitraum lt. Ticketingsystem - Störungen die auf die Ursache zurückzuführen sind, die von der Verfügbarkeitsberechnung ausgeschlossen sind)

Die Verfügbarkeit wird auf 2 Komma stellen genau dargestellt und kaufmännisch gerundet.

# **1.2 BusinessKombi Secure**

Dieses Produkt beinhaltet die fixe Komponente BusinessInternet Secure und die optionale Komponente Mobiltelefonie (BusinessMobile) gemäß LB BusinessMobile

#### **BusinessInternet Secure:**

Zusätzlich/abweichend zu den im BusinessInternet Basic definierten Funktionen, werden dem Kunden bei BusinessInternet Secure folgende Leistungen zur Verfügung gestellt.

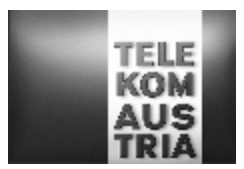

#### **1.2.1 Advanced Secure**

Anstelle der im Punkt 1.1.6 beschriebene Basic Secure (Standardkonfiguration) wird Advanced Secure am Standardrouter konfiguriert.

Eine Firewall soll dem Kunden vor Angriffen aus dem Internet einen erhöhten Schutz bieten. Der Kunde hat Zugang ins Internet (kann entsprechend beschränkt werden), in der entgegengesetzten Richtung (aus dem Internet) ist der Zugriff auf das lokale Netzwerk gesperrt. Es besteht die Möglichkeit, auf Kundenwunsch Ports zu öffnen, über welche dann auch aus dem Internet auf entsprechende Server zugegriffen werden kann. Um einen raschen Support im Fehlerfall oder bei Änderungswünschen der Konfiguration durch den Kunden gewährleisten zu können, richtet sich die Telekom Austria einen gesicherten SSH-Zugang ein (Port 22), über den nur definierte Rechner (Support-Team) der Telekom Austria Zugang haben.

#### Advanced Secure (IOS-Softwarefirewalling)

Advanced Secure stellt eine kostengünstige Lösung besonders im SOHO und SME Bereich dar. Hier kann die Lösung auf dem Router betrieben werden und es ist keine eigene Hardware dafür nötig. Im Feature Advanced Secure ist das entsprechend erforderliche Endgerät (Router) inkl. Software inkludiert. Bei Advanced Secure (keine DMZ möglich) besteht die Sicherheit durch das "NAT-en" (Network Address Translation) und "PAT-en" (Port Address Translation) der Firewall. Die lokalen Workstations sind nicht aus dem Internet erreichbar (private IP-Adressen), können aber mittels PAT auf das Internet zugreifen. Einzelne Server (z.B.: Mail oder Web) erhalten ebenfalls eine private IP Adresse die für die Erreichbarkeit aus dem Internet aber auf eine offizielle IP-Adresse gemapped wird. Damit sind die Workstations vor Zugriffen aus dem Internet geschützt und der Betrieb von kundeneigenen Servern möglich. Über das Firewall-Feature des Routers kann zusätzlich der Zugriff aus dem Internet z.B.: nur für dezidierte Quell-IP-Adressen gestattet werden und stehen Funktionen wie Packetfiltering, Erkennen von Synch- Attacken usw. zur Verfügung.

Einschränkungen Advanced Secure:

Folgende Features sind bei Advanced Secure nicht enthalten:

IP-Sec VPN (Virtual Privat Network) Verschlüsselungen wie z.B.: 3DES Data Encryption Standard (DES ist die 56bit Verschlüsselung, 3 DES ist 3x56bit=168bit Verschlüsselung) DMZ (Demilitarisierte Zone)

#### **1.2.2 Mailbox Security (Viren- und Spamfilter extra)**

BusinessInternet Secure beinhaltet Mailbox Security (Viren und Spamfilter extra) gemäß LB Business E-Mail und Business Webspace.

#### **1.2.3 BusinessOnlineBackup**

BusinessInternet Secure beinhaltet 5 GB Speicherplatz BusinessOnline Backup (gemäß LB BusinessOnlineBackup).

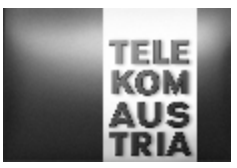

# **2. Add On's**

Bei Inanspruchnahme von Add On's werden verschiedene zusätzliche Dienstleistungen (gegen zusätzliches Entgelt gemäß den jeweils maßgeblichen Entgeltbestimmungen) zum Standardpaket entsprechend den folgenden Bestimmung angeboten.

# **2.1 Router**

Anstelle des standardmäßig inkludiertem Routers kann der Kunde optional einen höherwertigen Router aus den jeweiligen aktuellen Angeboten (auf Anfrage) der Telekom Austria wählen.

# **2.2 Zusätzliche WLAN AP**

Mit Zusätzlichen WLAN AP (Wireless LAN Access Points) kann der Empfangsbereich des bei BusinessInternet inkludierten Wireless LAN der Base Station erweitert werden. Für jeden zusätzlichen WLAN AP fallen einmalige und monatliche Entgelte (gemäß EB BusinessKombi) an.

Die Verbindung der einzelnen WLAN AP untereinander kann kabelgebunden (Ethernet) oder per Funk (WDS = **W**ireless **D**istribution **S**ystem) erfolgen. Bei allen mit Funk angebundenen WLAN AP ist eine Datenübertragungsrate im WLAN von maximal bis zu 17 Mbit/s möglich.

Weiters gelten für die zusätzlichen Wireless LAN AP die gleichen Einschränkungen und Hinweise wie bereits im Punkt 1.1.6 im Abschnitt Wireless LAN angeführt.

#### **2.3 Backup**

Im Rahmen von Backup stellt die Telekom Austria dem BusinessInternet Kunden bei Ausfall seiner primären Zugangsart eine Backup Anbindung an das Internet zur Verfügung.

Zugangsart:

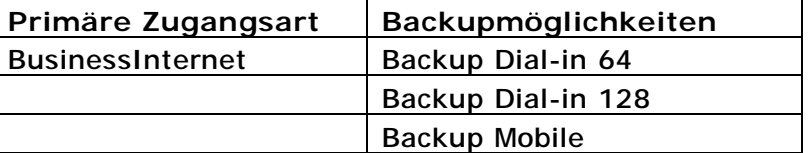

Sollte die primäre Internetanbindung (Zugangart) ausfallen, so wird automatisiert eine Verbindung ins Internet über die vom Kunden gewählte Backup Variante aufgebaut. Dadurch steht dem Kunden, trotz Unterbrechung seiner Primäranbindung eine Internetanbindung zur Verfügung und etwaige Stillstandzeiten werden möglichst gering gehalten.

Der Kunde hat im Backup Fall grundsätzlich keine Änderungen gegenüber der primären Access Anbindung mit der Ausnahme der geringeren Anbindungsgeschwindigkeit (Bandbreite) aufgrund der unterschiedlichen Übertragungstechnologien. Dem Kunden

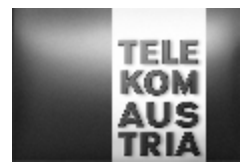

wird im Backup Fall die gleiche IP-Adresse geroutet, die gegebenenfalls für die Serverfunktionalität etc. erforderlich ist.

Nachdem die Störung der Primäranbindung behoben ist, wird die Backup Verbindung automatisiert abgebaut und der IP-Traffic wird wieder in gewohnter Form über die primäre Verbindung gesendet. Die Steuerung der beiden Wege sowie deren Verbindungsauf und -abbau wird vom Router, der im Zuge der Backup Variante als Bestandteil der vereinbarten Dienstleistung zur Verfügung gestellt wird, am Kundenstandort gemanagt.

Für die Backuplösung gelten sinngemäß die Bestimmungen gemäß Punkt 1.1.8, wobei sich durch die Möglichkeit der Backuplösung die generelle Verfügbarkeit der Internetanbindung um 0,5% erhöht, unabhängig davon ob die Anbindung durch die Primäranbindung und/oder durch die Backuplösung erfolgt.

Eine ordentliche Kündigung des Add On "Back up" ist für beide Vertragspartner unter Einhaltung einer dreimonatigen Kündigungsfrist jeweils zum Quartalsende (31.03, 30.06, 30.09 bzw. 31.12) möglich.

Backup kann nicht in Kombination mit VPN Zugang erworben werden.

### **2.3.1 Backup Dial-in**

#### **2.3.1.1 Backup Dial-in 64**

Dial-in 64 beinhaltet die Einwahl auf den HW 194 über einen kundenseitig bereits bestehenden ISDN-BA Anschluss der Telekom Austria (nicht über einen herkömmlichen Telefonanschluss (POTS) möglich). Als Bandbreite steht im Backup Fall eine Up- und Downstreamgeschwindigkeit von jeweils maximal bis zu 64 kbit/s auf der Teilnehmeranschlussleitung zur Verfügung (1 B-Kanal). Der Verbindungsaufbau beim Kunden erfolgt automatisch, nach Ausfall der primären Anbindung und bleibt solange aufrecht, bis die Störung der primären Anbindung behoben ist.

Sprachtelefonie kann genutzt werden. Es kann grundsätzlich jede Tarifoption für Sprachtelefonie der Telekom Austria in Anspruch genommen werden. Im monatlichen Entgelt für den Dienst Backup Dial-in ist kein Grundentgelt sowie kein Verbindungsentgelt für die Sprachtelefonie enthalten. Es gelten die AGB, LB und EB der jeweils gewählten Tarifoption der Telekom Austria.

Der ISDN muss Point to Multipoint konfiguriert sein, wenn der Router direkt an die NT (Network Terminnation) des ISDN Anschlusses angeschaltet wird. Bei Anschaltung des Routers auf ein Port einer Nebenstellenanlage ist eine interne S0-Bus Schnittstelle mit Unterstützung von EDSS1 (ISDN-Protokoll) für die Konfiguration des Routers auf der Nebenstellenanlage erforderlich. Zur Nutzung des Dienstes Backup Dial-in ist weiters mindestens ein unbelegter B-Kanal des ISDN-Anschlusses erforderlich. Der zweite B-Kanal kann für weitere ISDN-Dienste (z.B. Sprachtelefonie) verwendet werden. Wenn die Backup Lösung nicht genutzt wird, können beide B-Kanäle für ISDN-Dienste verwendet

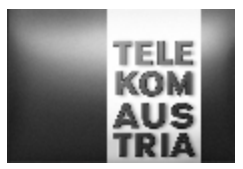

werden. Bei Betrieb einer Nebenstellenanlage am gleichen ISDN-Anschluss ist zudem zu beachten, dass das ISDN-Zusatzfeature "Entgeltanzeige" (AOC) aktiviert sein muss, da verschiedene Nebenstellenanlagen ansonsten den gewünschten Verbindungsabbau nicht ordnungsgemäß durchführen können.

Unter dieser Voraussetzung können folgende Nebenstellenanlagen und die Zugangsart Backup Dial-in gemeinsam auf einem ISDN-Anschluss betrieben werden:

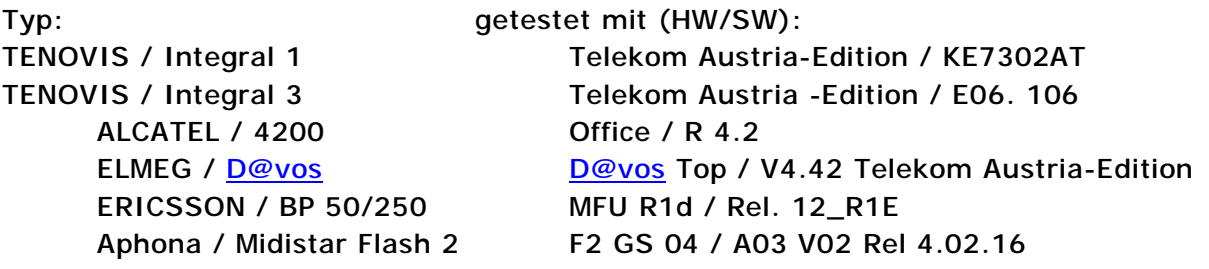

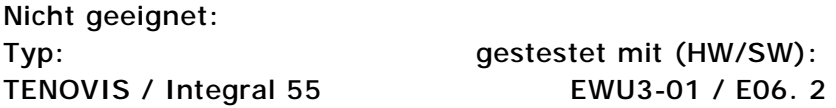

### **2.3.1.2 Backup Dial-in 128**

Leistungsbeschreibung grundsätzlich wie unter Punkt 2.3.1.1, jedoch mit dem Unterschied, dass dem Kunden durch die Zuschaltung des zweiten ISDN-Kanals (Kanalbündelung) ein Up- und Downloadgeschwindigkeit von maximal bis zu 128 kbit/s (2 B-Kanäle) auf einer Teilnehmeranschlussleitung als Bandbreite für die Backupanbindung zur Verfügung steht. Für die Dauer der Nutzung beider B-Kanäle für den Internetzugang ist die Nutzung der Sprachtelefonie nicht möglich. **Hinweis:** Sollte im Backup Fall – beispielsweise aufgrund der Nutzung der Sprachtelefonie durch den Kunden - kein B-Kanal des ISDN-BA Anschluss verfügbar sein, so kann folglich auch keine Backupanbindung aufgebaut werden. Der Ausfall wird in der Berechnung der Verfügbarkeit nicht herangezogen.

#### **2.3.2. Backup Mobile**

Backup Mobile beinhaltet die zusätzlich notwendige Hardware und eine SIM-Karte. Die SIM-Karte ist in dem bei Backup Mobile zur Verfügung gestellten Router eingebaut und ist für andere Dienste nicht vorgesehen. Backup Mobile ermöglicht im Backupfall eine Internetanbindung am Kundenstandort des BusinessInternet über Mobilfunk im Netz der Telekom Austria. Als Bandbreite steht im Backupfall maximal eine **Datenübertragungskapazität von bis zu 7168 kbit/s downstream und von bis zu 1434 kbit/s upstream** zur Verfügung. Die tatsächlich erreichbare Datenübertragungskapazität kann variieren und ist abhängig von den übertragungstechnischen Gegebenheiten vor Ort. Backup Mobile kann erst nach einer positiven Prüfung der technischen Machbarkeit realisiert werden.

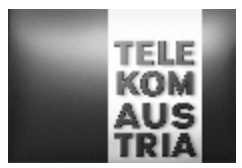

Der Verbindungsaufbau beim Kunden erfolgt automatisch, nach Ausfall der primären Anbindung und bleibt solange aufrecht, bis die Störung der primären Anbindung behoben ist.

Die mittlere Verfügbarkeit des gesamten Mobilfunknetzes der Telekom Austria beträgt 95 % im Jahresdurchschnitt, wobei der Versorgungsgrad des Netzes der Telekom Austria mindestens 75 % der österreichischen Bevölkerung und die allgemeine Verlustrate innerhalb des Netzes im Mittel über zehn Hauptverkehrsstunden höchstens 5 v.H. beträgt. Der Versorgungsgrad ist überblicksartig auf der Versorgungskarte unter [www.telekom.at](http://www.telekom.at) ausgewiesen. Aufgrund der Dimensionierung des im Aufbau befindlichen Netzes und in Abhängigkeit von den funktechnischen Ausbreitungsbedingungen - z. B. Funkschatten ergibt sich allerdings, dass eine Verbindung - insbesondere in Gebäuden - beeinträchtigt, unterbrochen oder nicht jederzeit hergestellt werden kann.

#### **2.4 VPN Zugang**

VPN Zugang ermöglicht einen mittels Verschlüsselung erfolgenden sichereren Datenaustausch zwischen dem Lan Interface des BusinessInternet und bis zu 5 im Internet befindlichen Endgerät (PC/Laptop). Mit dem von der Telekom Austria zum Download zur Verfügung gestellten und vom Benutzer auf sein Endgerät (PC/Laptop) selbst zu installierenden Softwareclient und den Zugangsdaten, ist es dem Benutzer möglich, vom Internet eine verschlüsselte Verbindung in das Lan dieses BusinessInternet Kunden aufzubauen. Konfigurationsart Basic Secure bzw. Advanced Secure vorausgesetzt.

#### Systemvoraussetzungen:

Betriebssysteme: Windows 98, Windows ME, Windows NT 4.0 (Service Pack 6), Windows 2000, Windows XP, Windows Vista, Mac OS X (Version 10.2.0 oder später), 32 oder 64 bit Solaris kernel OS (Version 2.6 oder später), RedHat (Version 6.2), Linux.

Hardwarevoraussetzungen: Mindestens 50 MB freier Festplattenspeicher, 32 MB RAM (64 bzw. 128 MB empfohlen).

Wichtiger Hinweis: Der Internetzugang ist nicht Leistungsbestandteil von VPN Zugang, jedoch Voraussetzung für die Nutzung. Bei einigen Internetanbietern kann es aufgrund technischer Einschränkungen (z.B. Portfiltering) zu Problemen beim Aufbau des VPN Tunnels kommen.

VPN Zugang kann nicht in Kombination mit Backup erworben werden.

# **2.5 TOP Service**

Die Annahme der Störungsmeldung erfolgt durch die im Punkt 1.1.7 angegebene Business Support Hotline der Telekom Austria. Das TOP Service erweitert einerseits die Verfügbarkeit der Servicetechniker und verkürzt die definierte Störungsdauer vom Punkt 1.1.8

Die Erweiterung des Supports bezieht sich auf die Leistungen von BusinessInternet und die Add-ON's. Der Standardrouter und die Zusätzliche WLAN AP werden in den erhöhten Servicezeiten mittels Remotezugriff serviciert.

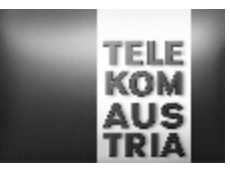

Verfügbarkeit der Servicetechniker: Mo-So 0:00-24:00

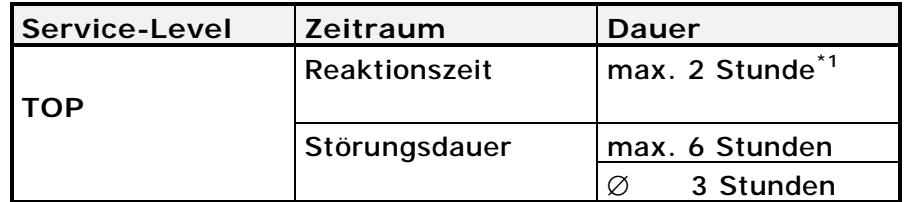

\*1 max. Zeitraum bis zum Beginn der operativen Störungsbehebung

### **2.6 Mobile Access**

Mobile Access bietet dem Kunden die Möglichkeit, für einzelne User sogenannte Mobile Access Accounts (insgesamt maximal 500) anzulegen, sodass der User mittels dem zum Download zur Verfügung gestellten und von ihm auf sein Endgerät (z.B. Laptop) selbst zu installierenden Interface (Software-Client) unter Eingabe seiner entsprechenden Zugangsdaten - vorbehaltlich der Verfügbarkeit und Zugänglichkeit – von weltweit mehr als 60.000 Zugangspunkten (ortsabhängig mit unterschiedlichen Accesstechnologien) ins Internet einsteigen kann.

Im Rahmen von Mobile Access werden folgende Funktionalitäten zur Verfügung gestellt:

**Mobile Access Software Client:** Für die Nutzung steht dem Mobile Access User ein Software-Client zum Download zur Verfügung mit Hilfe dessen, der User nach Auswahl seines Standorts eine Liste der verfügbaren lokalen Verbindungen (wie z.B. Dial–in oder Wi-Fi (WLAN)), über die ein Einstieg ins Internet möglich ist, erhält. Der Client wird seitens Telekom Austria auf <http://kmu.telekom.at> und im Selfcaretool zur Verfügung gestellt und setzt ein vorhandenes Betriebssystem Windows XP oder 2000 bzw. MAC OS X (10.1.5 und höher) am Endgerät (z.B. Laptop) des Users voraus.

**Selfcaretool Kunde (Administrator):** Mittels den in der Serviceübersicht oder im Datenschutzkuvert bekannt gegebenen Zugangsdaten hat der Administrator die Möglichkeit, online über ein eigenes Mobile Access Selfcaretool und nach Eingabe dieser Zugangsdaten einzelne User anzulegen, zu aktivieren und zu verwalten. **Wichtig:** Bei den oben angeführten Zugangsdaten handelt es sich somit nicht um die Teilnehmerkennungen der Mobile Access Accounts der einzelnen User, sondern um die Zugangsdaten für den Administrator, mit dessen Eingabe der Administrator einzelne Mobile Access Accounts anlegen kann. Beim Anlegen der einzelnen Mobile Access Accounts werden automatisiert Passwörter und Usernamen für die einzelnen User generiert und online dargestellt. Ebenso besteht für den Administrator die Möglichkeit, die Berechtigungen zu ändern oder die Passwörter der einzelnen User zu überschreiben. Das Anlegen, die Vergabe und die Verwaltung der einzelnen Berechtigungen liegt im alleinigen Verantwortungsbereich des Administrators (Kunden).

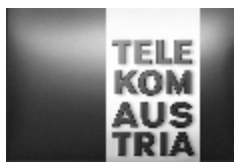

**Reports:** Dabei besteht für den Administrator die Möglichkeit, die gesamten Minuten aller User (auf Monatsbasis) abzurufen. Daneben kann auch detailliert auf die Nutzung eines einzelnen Users eingegangen werden, um zu ersehen, welcher User wann wie lange und mittels welcher Technologie online war.

**Selfcaretool User:** Auch der einzelne User hat Zugriff auf ein Selfcaretool. Er hat aber dort, gegenüber dem Administrator, nur eingeschränkte Möglichkeiten. So sieht er ausschließlich seine eigenen Reports und kann auch nur sein persönliches Passwort ändern.

**Voraussetzungen:** Das Endgerät des Users muss mit einer Funk- oder Festnetz-Interface-Karte oder einem Modem ausgestattet sein, der Mobile Access Software Client installiert und der Zugang muss ordnungsgemäß konfiguriert sein. Weiters muss der User über einen aktiven Mobile Access Account verfügen. Die Funktionalität der Hardwarekomponenten, die Kompatibilität von Modems mit den örtlichen (allenfalls ausländischen) Telefonsystemen sowie die elektrische Kompatibilität (Spannung etc.) von Netzadapter, Kabel und Stecker liegen im Verantwortungsbereich des Users.

Die Leistungen von Mobile Access sind abhängig von den jeweiligen technischen und betrieblichen Möglichkeiten vor Ort. Je nach Auslastung, Verkehrslage, oder Betriebszustand, der für den Zugang zum Internet und die Abwicklung des Dienstes in Anspruch genommenen nationalen oder internationalen Kommunikationseinrichtungen und -netzen, kann es zu Einschränkungen oder Unterbrechungen kommen.

Auf die erforderliche Verpflichtung der Geheimhaltung der Zugangsdaten/Kennungen und Passwörter gemäß AGB Business Access wird hingewiesen.

Telekom Austria behält sich das Recht vor, einen vom Administrator angelegten Mobile Access Account, wenn er mehr als zwölf Monate lang nicht genutzt wurde, zu deaktivieren.

Bei Vertragsbeendigung ist der Kunde verpflichtet, den ihm zur Verfügung gestellten Mobile Access Software Client zu deinstallieren.

Die im Rahmen der Nutzung von Mobile Access (gemäß den Entgeltbestimmungen BusinessKombi) anfallenden Entgelte sind orts-, nutzungs- und zeitabhängig; es gibt keine fixen monatlichen Grundentgelte. Dem Kunden werden sämtliche durch die einzelnen User der Mobile Access Accounts (abhängig vom jeweiligen Ort, an dem der Service benutzt wurde, der gewählten Zugangsarten und Dauer der Nutzung) angefallenen Entgelte (gemäß den Entgeltbestimmungen BusinessKombi) verrechnet.

**Wichtiger Hinweis:** Neben den in den Entgeltbestimmungen BusinessKombi angeführten Entgelten können bei Nutzung eines Mobile Access Accounts zusätzliche Entgelte wie etwa Providerentgelte/Telefonentgelte lokaler Telefongesellschaften/Provider, oder internationale Roaminggebühren von Mobiltelefonieanbietern oder sonstige Entgelte (z.B. Onlineverbindungsentgelte, Nutzungsentgelte (Hotel) Entgelte bei Nutzung entgeltpflichtiger Websites oder Internetdienste etc.) anfallen. Bei einer Dial-in Einwahl in Österreich fallen beim Telefonanschluss-Inhaber zusätzliche Onlineverbindungsentgelte

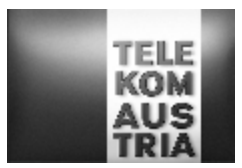

des jeweils gewählten Diensteanbieters an. Derartige Entgelte sind nicht in den Entgelten von Mobile Access inkludiert und werden vom jeweiligen Anbieter gegebenenfalls gesondert in Rechnung gestellt.

# **3. Änderungen bei BusinessKombi sowie Änderungen bei der Inanspruchnahme von Add On Features.**

Wählt der Kunde eine andere Produktausprägung von BusinessKombi, wird die Anschlussart gewechselt, oder möchte er eine Änderung bei den Add On Features vornehmen, so wird ein einmaliges Umstellungsentgelt für BusinessKombi verrechnet. Dieses Umstellungsentgelt ist davon abhängig, von welcher Produktausprägung oder Add On's bei BusinessKombi auf welches andere Produktmerkmal umgestiegen wird. Entgelte auf Anfrage.

### **4. Sonstiges**

Eine Beendigung des Vertragsverhältnisses betreffend TikTak Privat oder TikTak Business Plus bewirkt automatisch auch eine Beendigung des Vertragsverhältnisses BusinessKombi.

Eine Beendigung des Vertragsverhältnisses BusinessKombi bewirkt nicht automatisch auch eine Beendigung des Vertragsverhältnisses TikTak Privat oder TikTak Business Plus.

Eine Beendigung des Vertragsverhältnisses BusinessMobile hat keine Auswirkungen auf das Vertragsverhältnis BusinessKombi (Fixbestandteil). Im Falle der Beendigung des Vertragsverhältnisses BusinessKombi, endet – sofern nichts anderes vereinbart – jedenfalls auch das Vertragsverhältnis BusinessMobile.